### **GUJARAT TECHNOLOGICAL UNIVERSITY**

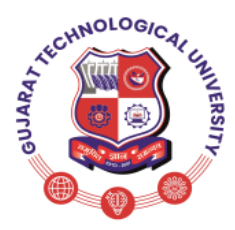

### **Syllabus for Bachelor of Vocation (B.Voc), 5 th Semester Branch: Software Development Subject Name-On-Job Training (Elective): Android Programming Subject Code: 21150209**

### **Type of course:** On-Job Training (Elective)

**Prerequisite:** Basic Knowledge of OOPS concept and Core java

**Rationale:** Application development is becoming need of the day as webpage development was about ten years ago. Most companies are developing their mobile applications so that customers may interact with them on mobiles itself. Android is most popular mobile operating system of today. Android application development course is therefore designed to enable the diploma information technology students to build mobile applications on this platform. This course covers the basics of Android along with required programming codes for developing necessary programming skills for mobile applications. Thus this course is an important course for Software Development students with possibilities of self-employment.

### **Teaching and Examination Scheme:**

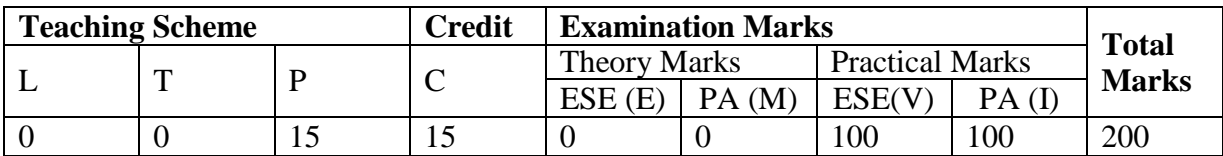

L- Lectures; P- Practical; OJT- On Job Training; C- Credit; ESE- End Semester Examination; PA- Progressive Assessment

### **OJT Hands on Exercise/Training:**

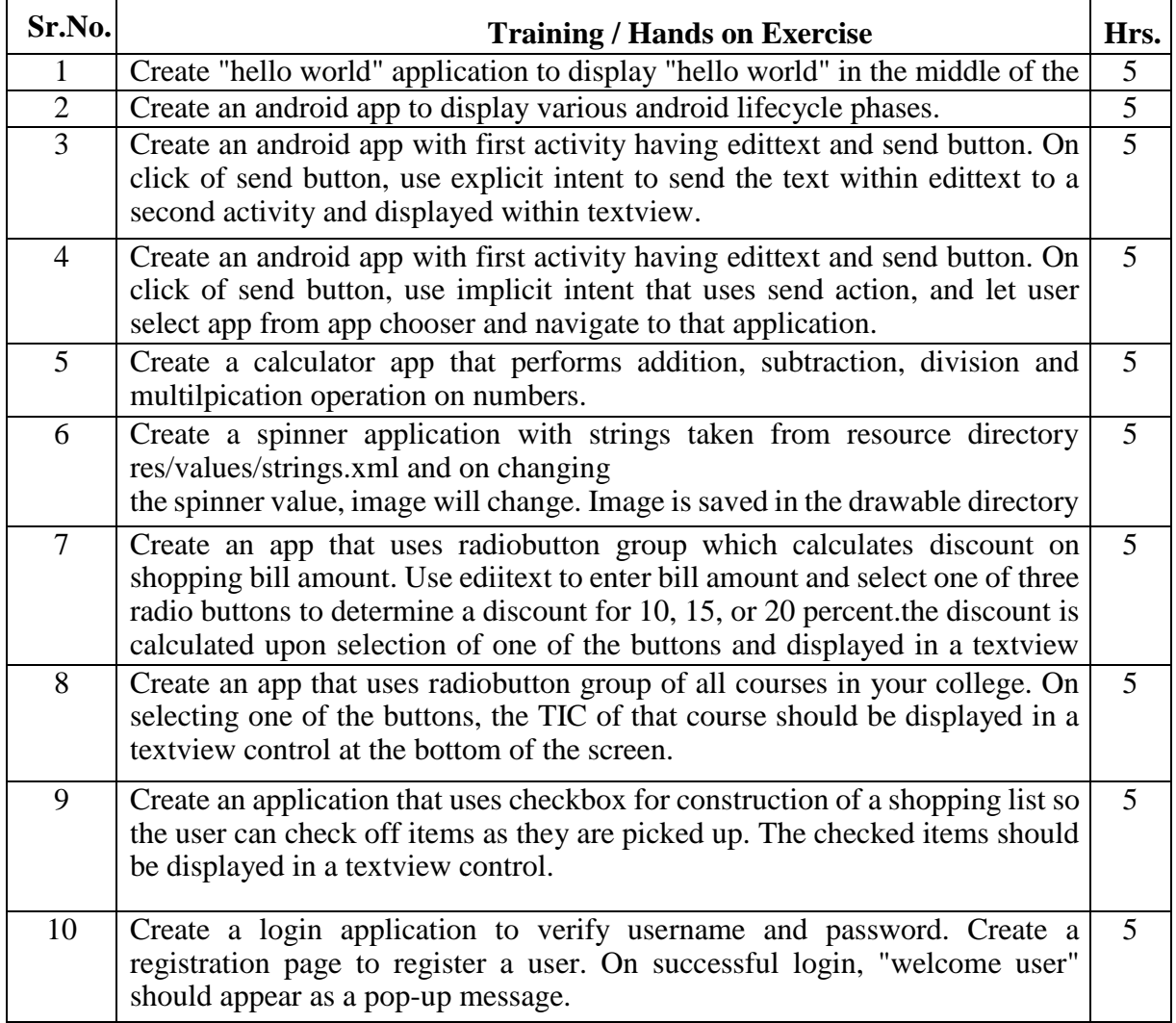

### **GUJARAT TECHNOLOGICAL UNIVERSITY**

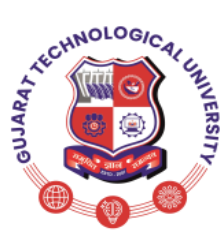

## **Syllabus for Bachelor of Vocation (B.Voc), 5 th Semester Branch: Software Development**

# **Subject Name-On-Job Training (Elective): Android Programming**

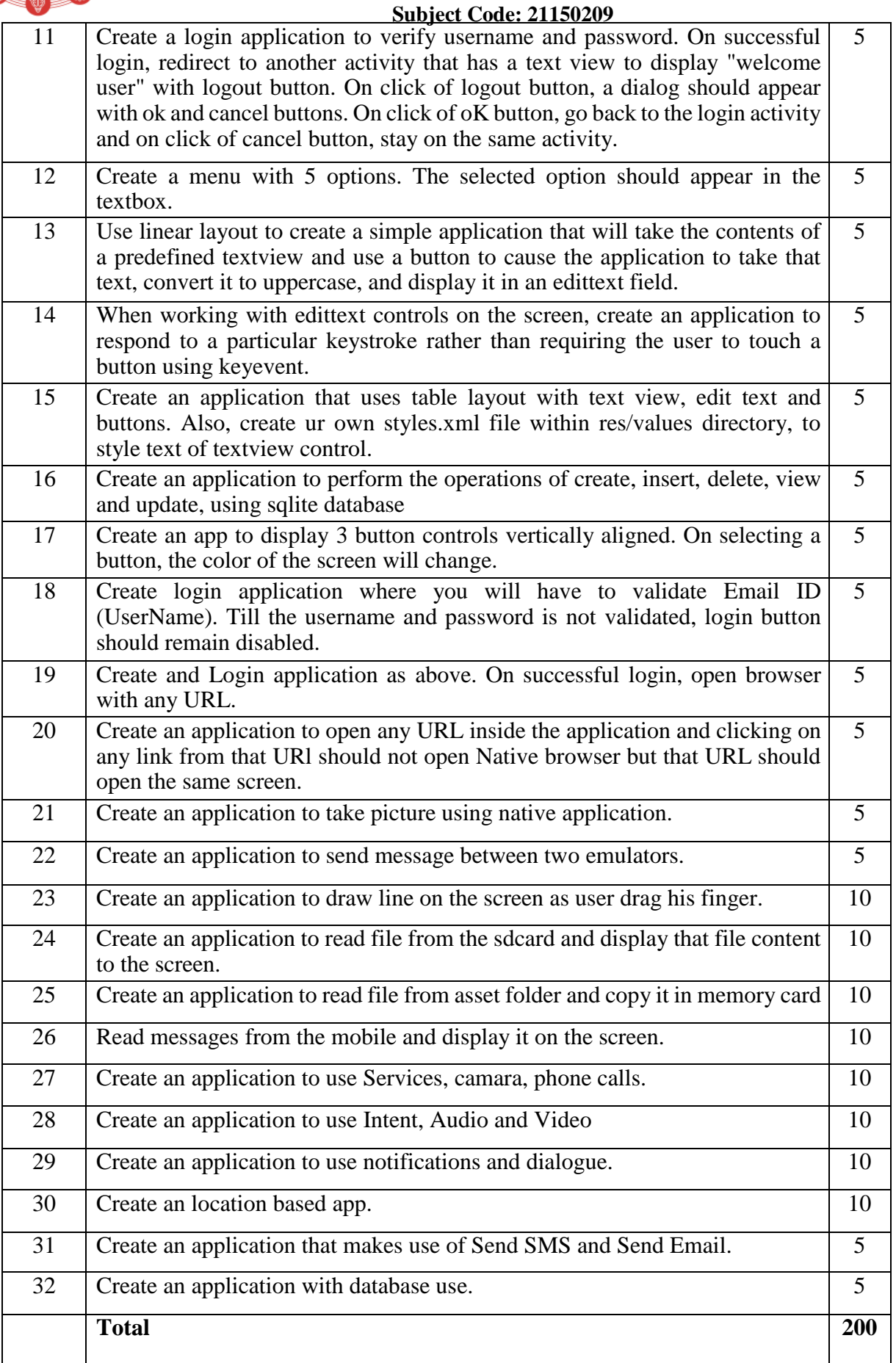

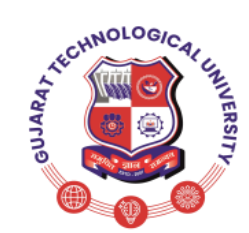

### **GUJARAT TECHNOLOGICAL UNIVERSITY**

### **Syllabus for Bachelor of Vocation (B.Voc), 5 th Semester Branch: Software Development Subject Name-On-Job Training (Elective): Android Programming Subject Code: 21150209**

### **Course Outcomes:**

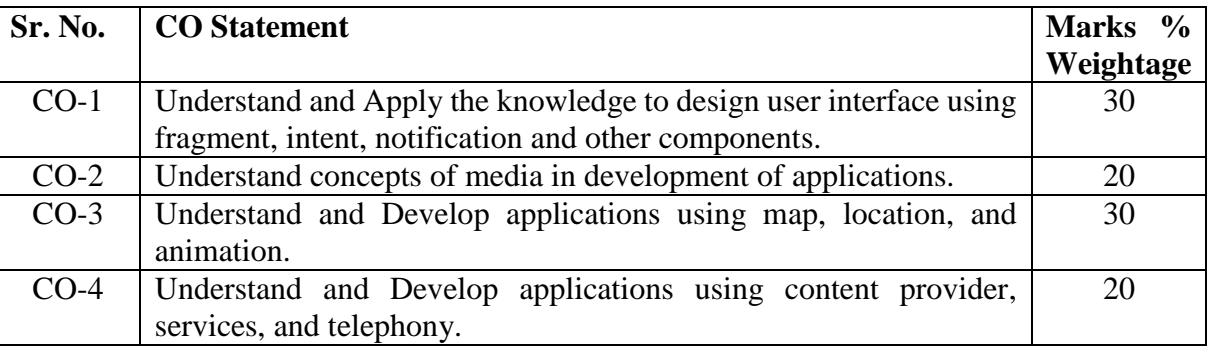

#### **Reference:**

- 1. https://www.udacity.com/course/ud853www.w3.org
- 2. www.w3schools.com
- 3. https://www.eclipse.org/downloads/www.mysql.com
- 4. http://www.codelearn.org/androidtutorial